#### DiskBoss Ultimate 5.92 Crack

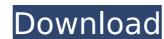

## DiskBoss Ultimate 5.92 Serial Number Full Torrent Free

Detects duplicates in folders, files, disk partitions and partitions, and NAS devices. Detects file level duplicates. Sorts by name, extension, size, date, and more. Automatically detects item duplicates. Duplicates found are moved to a specified location for you to review. Unused hard drives can be cleared of unwanted files by securely wiping them clean. Easy to use for users of any skill-level. Provides security for all digital files, system files and folders. Automatically blocks the deletion of system files. Detects changes in system files and automatically move duplicates found. Finds and removes hidden system files, shortcuts and free space. Safe erasure of a drive or partition without leaving any traces of the removal operation. Keeps track of files and folders at the system level. Ensures that hidden files, disk partitions, and RAM are safely removed. Keeps track of all commands issued to the disk. Detects changes to any file or folder at the system level. Stops scheduled tasks from running if a drive is corrupted. Eliminates the use of slow hard drive scans. Protects system files and folders. Increases the speed of copy operations. Provides an automated backup solution. Finds and securely erases unused hard drives and partitions. Detects changes to system files. Safely removes sensitive files without damaging data. Provides for an easy management and retention of digital files and folders. DiskBoss Ultimate Key Features: Detects duplicate files or folders on your system or on a network-shared device. Protects your system from malware infections by automatically scans your hard drive and disables scheduled tasks. Searches and deletes unused space on your hard drive. Detects unused hard drives to delete them securely and quickly. Keeps track of all operations carried out to different disk partitions. Detects changes at the system level and alerts when you try to delete protected files. Edits the registry to make DiskBoss Ultimate work efficiently. Automatically backs up your entire system. Detects hidden or long-deleted files or folders. Is cloud-based, and so is compatible with almost all devices. DiskBoss Ultimate is a top-notch file monitoring software utility that helps you

### DiskBoss Ultimate 5.92 Crack+ Full Product Key (April-2022)

DiskBoss Ultimate is a professional software application built specifically for helping you analyze disks, directories, and network shares, organize your files and folders, perform advanced search operations and delete duplicate items, as well as carry out automated file management operations based on user-defined rules and policies. The tool is also able to synchronize disks, directories, and network shares, carry out secure data wiping tasks in a batch mode, as well as identify unauthorized changes in your files and folders. Straightforward looks Although it comes packed with a bunch of dedicated parameters for helping you accomplish a wide range of file management operations, you are welcomed by a well-organized set of functions that enables power users to easily get an idea about how to work with this app. Disk space utilization DiskBoss Ultimate boasts advanced disk space utilization capabilities that allow you to scan one or more local disks, network shares, or NAS storage devices, and detect the directories and items that eat up a significant amount of disk space. Data can be sorted by various criteria (e.g. file extension, size, last access time, used disk space), and you can generate different charts and export reports to HTML, XML, CSV or other file format, or save the information into an SQL database. What's more, you are allowed to copy, move, or delete the files and directories revealed in the disk space analysis results, as well as trigger disk space analysis operations based on one or more user-specified rules (e.g. detect files with a specific size or created during a specific time period). File classification and duplicate detection options The tool comprises several parameters for helping you scan disk, network shares, or other NAS storage device, classify files by category, extension, user name, file size, or other criteria, generate various types of charts, and export data to HTML, XML, or CSV file format. DiskBoss Ultimate is able to identify duplicate files and allows to you to delete, move, or replace the duplicate items. As it would be expected from such a powerful tool, filters are also supported for categorizing the results. Secure data deletion operations and other powerful tools You can permanently delete sensitive information from your computer with the aid of several algorithms (e.g. single-pass or DOD 5220.22-M), and schedule periodic file deletion processes or automatically trigger the wiping task with the aid of user-defined rules. Speaking of rule-based operations, you can make the utility copy, move, b7e8fdf5c8

### DiskBoss Ultimate 5.92 Crack+ Free X64

Network disks and directories were never simple to manage, but with the solution that DiskBoss Ultimate offers, you can easily scan a local disk or NAS storage, analyze the data and find out what files are taking up all the disk space. You can scan your disks in a batch mode, and you can scan even the remote servers using FTP and FTPS connections. DiskBoss Ultimate has a number of tools that can help you improve the performance of your disk and folder management. The program allows you to manage the main system disk, create and manage the disk partitions, and carry out the folder and file management processes. You can search for disks, folders, files, and other objects by their name, type, size, creation date, date modified, date accessed, etc. The program can also be used to analyze the free disk space, move and copy files and folders, create and delete objects, and trigger any disk management operation you want to. DiskBoss Ultimate Description: DiskBoss Ultimate - a solution you should definitely consider for your business! This great software can help you thoroughly organize and manage all the data in your Windows and Linux systems. This tool comes with advanced functions that can greatly simplify the disk management processes. DiskBoss Ultimate is a powerful and functional software that allows you to create virtual and logical drives and mount them as physical devices. The tool is designed to make Windows computers extremely convenient to manage, and it helps you organize your data. You can make your computer go to sleep, shut down, lock, lock screen, hibernate, and to wake up later. Also, DiskBoss Ultimate can easily create shortcuts to various software locations. The tool helps you scan, organize, manage, and analyze data on the disk. When you start DiskBoss Ultimate, you can have direct access to all the disk locations and you can also organize your files in any way you want. Once you run DiskBoss Ultimate, you can use it to search, create, analyze, and delete files and folders. What is new in this release: Version 7.3.02 of DiskBoss Ultimate is available for download. What is new in this version: This release contains the following changes and/or improvements: Improved performance during network disk scanning Better management of remote servers Other updates, bug fixes, and improvements. New Features: DiskBoss Ultimate 7 now has a Library that can help you organize the most important data. Also, DiskBoss Ultimate 7 now supports the creation of custom folders. Version

### What's New in the DiskBoss Ultimate?

1. Discover, locate and list all your items. 2. Connect and synchronize any two or more disks, including RAIDed devices, FTP, SFTP and SSH. 3. Find duplicates, analyze and organize your files. 4. Spam and virus scanner. 5. Create schedules and backup your data in the background. 6. Set up and manage your security settings. 7. Remotely access, manage and control your network shares from anywhere in the world. 8. Scan, locate and list any file in your system. 9. Import and export the data into a multitude of file formats. 10. Create reports of any kind. Where To Get DiskBoss Ultimate: Angular 2 how to add a number directly in the output I am having difficulty adding a number directly in the output. When I type the number in the input and when the input is empty, the result is the value of 2 added directly to the output. When the input has the value, it works good but when the input is empty (or when the input is filled before) I have the following problem. I tried to change the code but it is not working. How can I do so that the number would be added directly to the output? Let me show you what I mean. WORKING CASE: {{ goodsModel.numero.toString() }} NOT WORKING CASE: {{ 2 + goodsModel.numero.toString() }} Alternatively, you could also do something like : {{ ((2 + goodsModel.numero) \*1) }} your product would have a value of 2 + your product O presidente Michel Temer afirmou, em entrevista ao programa "Elenão com Fabio Lanata", que um dos nomes que apareceram na delação premiada do ex-diretor da Petrobras Paulo Roberto Costa, no ◆

System Requirements For DiskBoss Ultimate:

Recommended: OS: Windows 7, Windows 8, Windows 10 (64-bit versions) CPU: Intel Core i5-3570 / AMD FX-8350 or better Memory: 8 GB RAM DirectX: Version 11 Network: Broadband Internet connection Hardware Acceleration: NVIDIA: GTX 660 / AMD HD 7700 or better AMD: R9 270 / R9 280 or better Intel: HD Graphics 4000 or better Application Requirements: Newton

# Related links:

https://flagonsworkshop.net/upload/files/2022/07/Y3XWKFVSeLSZtgS3WI93\_04\_e61d8f88128fdd55a9fab33de548c97a\_file.pdf https://www.sanitea.com/wp-content/uploads/Doc2Txt\_\_Crack\_License\_Key\_2022.pdf https://www.dominionphone.com/httpsysconfig-free-updated-2022/ https://cristianosencontacto.com/wp-content/uploads/2022/07/Inno\_Script\_Generator\_Crack\_Free\_Download\_WinMac.pdf https://myrealex.com/upload/files/2022/07/IGroWeOHCGYkF9OpUwB4\_04\_e61d8f88128fdd55a9fab33de548c97a\_file.pdf https://betrayalstories.com/charles-autoconfiguration-crack-mac-win-march-2022/ https://keystoneinvestor.com/external-muter-crack-free-download/ https://repliquetees.com/advert/clippy-portable-crack-keygen-full-version-2022/ http://www.itd.be/sites/default/files/webform/urareid893.pdf https://piamet.com/wp-content/uploads/2022/07/Responsive Content Slider Crack Keygen For LifeTime.pdf http://www.vxc.pl/?p=38297 https://dsdp.site/it/?p=23724 https://www.bigdawgusa.com/liogo-0-4-1-crack-license-key-free-win-mac/ https://www.distributorbangunan.com/banner-factory-crack/ http://humlog.social/upload/files/2022/07/NFqn3kOz4D7i6RI2cxTg\_04\_e61d8f88128fdd55a9fab33de548c97a\_file.pdf https://mandarinrecruitment.com/system/files/webform/khazainulhidayat-the-digital-qu-039ran.pdf https://etex.in/avast-omni-crack-free-download-x64/ https://www.formworkcontractorssydney.com/find-replace-6-0-3-9-crack-activation-free-3264bit/ https://secret-fortress-08741.herokuapp.com/kammtal.pdf https://www.sanjeevsrivastwa.com/fm-four-crack-march-2022/